# Evaluation d'une swaption bermuda dans le  $\,$ modèle ${\rm HJM}$

Andrea Odetti, Rémy Ripoll

 $5$ octobre $2000$ 

## Table des matières

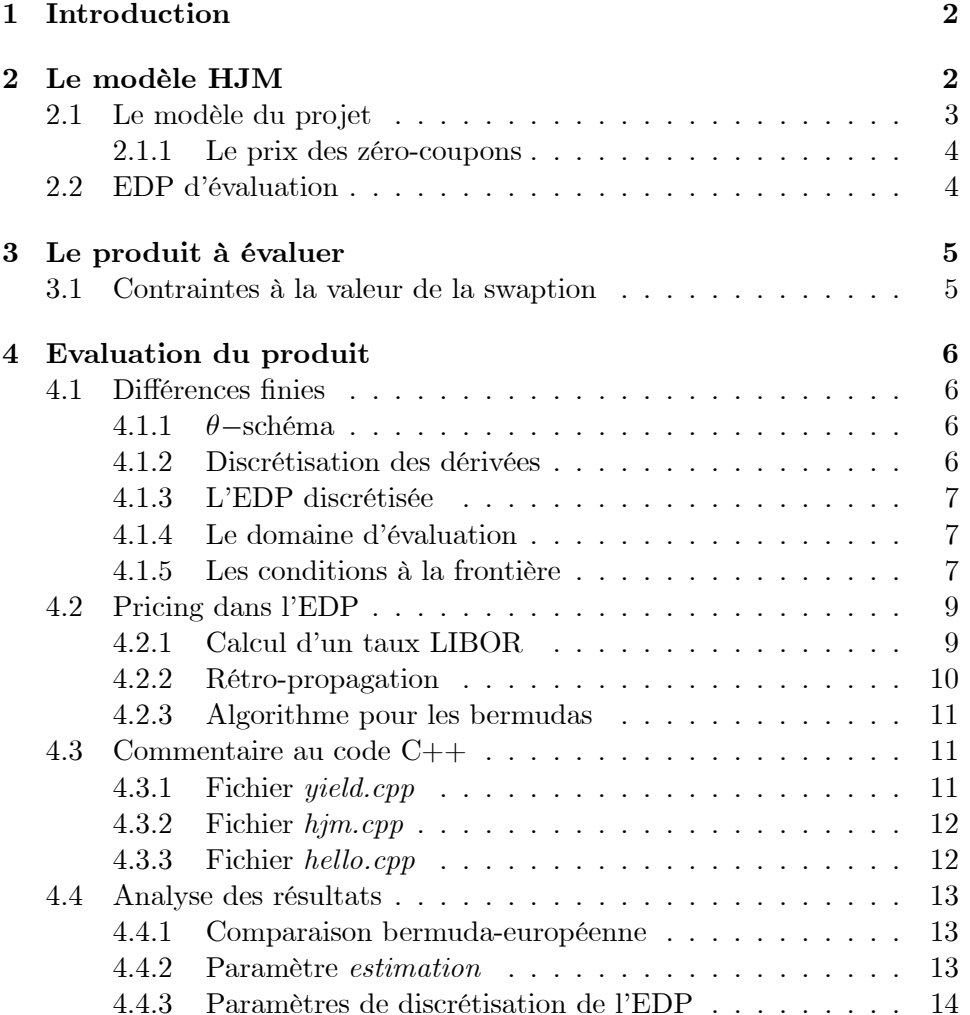

#### Introduction 1

Dans cet article on se propose d'étudier et d'évaluer une swaption bermuda dans le cadre du modèle de Heath-Jarrow-Morton avec une specification particulière de la fonction de volatilité. Dans une première phase on devra *markovianniser* ce modèle pour pouvoir utiliser les méthodes d'analyse numérique classiques; par la suite on résoudra l'EDP d'évaluation à l'aide d'un  $\theta$ -schéma explicit. On essayera d'implémenter ce schéma de façon à pouvoir le considerer comme un arbre, qui permet une rétro-propagation plus intuitive.

#### $\bf{2}$ Le modèle HJM

Dans le modèle de *Heath-Jarrow-Morton* on propose une équation différentielle[MR97] stochastique qui règle la dynamique des taux forwards pour toutes les maturités

$$
df(t,T) = \alpha(t,T) dt + \sigma(t,T) dW_t
$$

On se donne, comme d'habitude un espace de probabilité  $(\Omega, \mathcal{F}, P)$  et un mouvement brownien  $W$  d-dimensionnels; sur cet espace on introduit la filtration  $\mathbf F$  (engendrée par le mouvement brownien W). On fixe l'intervalle de vie de l'économie  $[0, T^*]$ .

Le modèle HJM prévoit deux postulats

- pout toute date  $T \leq T^*$ , la dynamique des taux forwards instantanés  $f(t,T)$  est donnée par l'équation différentielle stochastique suivante

$$
df(t,T) = \alpha(t,T) dt + \sigma(t,T) dW_t
$$
  

$$
\forall t \in [0,T]
$$

où  $f(0, \cdot)$  est une fonction Borel-mesurable  $[0, T^*] \to \mathbf{R}, \alpha : C \times \Omega \to \mathbf{R}$ et  $\sigma: C \times \Omega \to \mathbf{R}^d$ ;  $C = \{(u, t) : 0 \leq u \leq t \leq T^*\}$ 

- pour toute maturité T,  $\alpha(\cdot,T)$  et  $\sigma(\cdot,T)$  sont des processus adaptés tels que

$$
\int_0^T |\alpha(u,T)| du + \int_0^T [\sigma(u,T)]^2 du < +\infty, \mathbf{P}\text{-a.s.}
$$

**Theorème 1** Sous la probabilité risque-neutre  $\mathbf{P}^*$ , pour toute maturité  $T \leq \mathbf{T}^*$ , la dynamique des taux forwards satisfait

$$
df (t, T) = \sigma (t, T) \sigma^* (t, T) dt + \sigma (t, T) dW_t^*
$$
  

$$
\sigma^* (t, T) = \int_t^T \sigma (t, u) du
$$

Avec ce théorème on peut voir qu'il existe une contrainte pour la spécification du drift  $\alpha$  en fonction de la volatilité pour qu'il n'y ait pas d'opportunités d'arbitrage.

**Corollaire 2** La dynamique du taux court terme  $r_t = f(t, t)$  est donnée par

$$
r_{t} = f(0, t) + \int_{0}^{t} \sigma(u, t) \sigma^{*}(u, t) du + \int_{0}^{t} \sigma(u, t) dW_{u}^{*}
$$

Dans la forme la plus générale du modèle, la volatilité dépend du taux forward  $\sigma(t,T) = \sigma(t,T,f(t,T))$ : avec cette spécification de la volatilité le modèle n'est plus markovien, parce que le drift dépend de toute la trajectoire du processus

$$
\sigma(u,t)\,\sigma^*(u,t) = \sigma(u,t,f(u,t))\int_u^t \sigma(u,s,f(u,s))\,ds
$$

L'équation du taux court peut être écrite de façon markovienne à l'aide d'un deuxième processus stochastique

**Theorem 3** Si les coéfficients  $\alpha(t,T)$ ,  $\sigma(t,T)$  et  $f(0,T)$  sont différentiables par rapport à la maturité  $T$ , avec dérivées partielles par rapport à  $T$ bornées, alors le taux court terme est une semimartingale continue

$$
r_{t} = r_{0} + \int_{0}^{t} z_{u} du + \int_{0}^{t} \sigma (u, u) dW_{u}^{*}
$$
  

$$
z_{t} = f_{T}(0, t) + \int_{0}^{t} \alpha_{T} (u, t) du + \int_{0}^{t} \sigma_{T} (u, t) dW_{u}^{*}
$$

#### $2.1$ Le modèle du projet

Dans le project informatique, on nous donne la fonction de volatilité  $\sigma(t,T)$ 

$$
\sigma(t,T) = \sigma \sqrt{r_t}
$$

où  $\sigma$  est un nombre réel.

Avec cette spécification on peut réecrire le modèle HJM

$$
\sigma_T(t,T) = 0
$$
  
\n
$$
\sigma^*(t,T) = \int_t^T \sigma(t,u) du = \int_t^T \sigma \sqrt{r_t} du = \sigma (T-t) \sqrt{r_t}
$$
  
\n
$$
\alpha(t,T) = \sigma(t,T) \sigma^*(t,T) = \sigma^2 (T-t) r_t
$$
  
\n
$$
\alpha_T(t,T) = \sigma^2 r_t
$$

par la suite, l'équation différentielle stochastique du taux court terme est

$$
r_t = r_0 + \int_0^t z_u du + \int_0^t \sigma \sqrt{r_u} dW_u^*
$$

$$
z_t = f_T(0, t) + \int_0^t \sigma^2 r_u du + \int_0^t 0 dW_u^*
$$

$$
= f_T(0, t) + \sigma^2 \int_0^t r_u du
$$

On peut donc écrire un système markovien bidimensionnel

$$
\begin{cases} dr_t = [f_T(0, t) + \zeta_t] dt + \sigma \sqrt{r_t} dW_t^* \\ d\zeta_t = \sigma^2 r_t dt \end{cases}
$$

avec les conditions initiales

$$
\begin{cases}\nr_0 = f(0,0) \\
\zeta_0 = 0\n\end{cases}
$$

et la nouvelle variable

$$
\zeta_t = \sigma^2 \int_0^t r_u du
$$

#### $2.1.1$ Le prix des zéro-coupons

Avec ce choix de variables, il existe dans le modèle HJM, une formule fermée pour les zéro-coupon  $B_t(T)$ .

On définit le zéro-coupon spot forward  $B_0(T_1,T_2)$  comme la valeur forward calculée en 0, d'un zéro-coupon en  $T_1$  d'échéance  $T_2$ 

$$
B_0(T_1, T_2) = e^{-\int_{T_1}^{T_2} f(0, s) ds}
$$

$$
b(T_1, T_2, r, \zeta) = B_{T_1}(T_2) = E\left[e^{-\int_{T_1}^{T_2} r_s ds} \parallel r_{T_1} = r, \zeta_{T_2} = \zeta\right]
$$

$$
= B_0(T_1, T_2) e^{-(T_2 - T_1)\left[r - f(0, T_1) + \frac{1}{2}(T_2 - T_1)\zeta\right]}
$$

#### $2.2$ EDP d'évaluation

On sait que le prix de tout produit financier qui dépend de la courbe de taux peut être calculé comme espérance mathématique (sous la probabilité risque-neutre  $P^*$  des flux futurs actualisés; le cas d'un caplet

$$
C_{zc} = E\left[\delta e^{-\int_t^T r_s ds} \left(L_{T-\delta}^{\delta} - K\right)^+ \parallel \mathcal{F}_t\right] = u\left(t, r, \zeta\right)
$$

où  $L_{T-\delta}^{\delta}$  est le taux LIBOR pour la période  $[T-\delta,T]$ 

$$
L_{T-\delta}^{\delta} = \left(\frac{1}{B_{T-\delta}(T)} - 1\right) \frac{1}{\delta}
$$
  

$$
B_{T-\delta}(T) = E\left[e^{-\int_{T-\delta}^{T} r_s ds} \parallel \mathcal{F}_{T-\delta}\right]
$$

On sait que la fonction  $u$  satisfait une équation aux dérivées partielles parabolique

$$
0 = \frac{\partial}{\partial s} u(s, r, \zeta) + Au(s, r, \zeta) - ru(s, r, \zeta)
$$
  

$$
Au(s, r, \zeta) = [f_T(0, s) + \zeta] \frac{\partial}{\partial r} u + \sigma^2 r \frac{\partial}{\partial \zeta} u + \frac{1}{2} \sigma^2 r \frac{\partial^2}{\partial r^2} u
$$

avec les bonnes conditions à la frontière du domaine  $[0, T] \times \mathbf{R}_+ \times \mathbf{R}_+$ 

$$
u(t, r, 0) \quad r \geq 0
$$
  
 
$$
u(t, 0, \zeta) \quad \zeta \geq 0
$$
  
 
$$
u(T, r, \zeta) \quad r \geq 0, \zeta \geq 0
$$

La solution du problème sera donc  $u(0, f(0,0), 0)$ .

#### Le produit à évaluer 3

Le but de ce projet est d'évaluer une swaption bermuda.

**Définition 4** Une swaption bermuda qui démarre en t, avec n périodes de durée  $\delta$  est le droit de rentrer à l'**une** des dates  $(t + i\delta)_{i=0..n}$  dans un swap de maturité  $T = t + n\delta$ .

La maturité du swap est donc fixée à l'avance, l'option porte sur la date à laquelle on veut commencer le swap : cette date peut être uniquement l'une des dates de fixing des coupons (plus la date de maturité, mais dans ce cas la valeur de la swaption est toujours nulle).

Si on définit T la classe de tous les temps d'arrêt à valeurs dans  $\{t + i\delta : i = 0..n\},\$ alors la valeur de la swaption bermuda est

$$
SB(t, \delta, n, K) = \sup_{\tau \in T} E\left[\delta \sum_{i = \frac{(\tau - t)}{\delta}}^{n-1} e^{-\int_0^{t + (i+1)\delta} r_s ds} \left(L_{t + i\delta}^{\delta} - K\right) \| \mathcal{F}_0\right]
$$

#### 3.1 Contraintes à la valeur de la swaption

Comme on l'a déjà vu, si on choisit d'exercer la swaption à la date  $T$ , sa valeur est nulle.

$$
SB(T, \delta, 0, K) = 0
$$

A l'avant dernière date d'exercice la valeur ne peut être inférieure au max entre la valeur du swap et sa propre valeur actualisée de la période suivante

$$
SB(t + (n - 1) \delta, 1) = \max \{ SB(t + n\delta, 0) B_{t + (n - 1)\delta}(T), S(t + (n - 1) \delta, 1) \}
$$
  
\n
$$
SB(t + (n - 2) \delta, 2) = \max \left\{ \begin{array}{l} SB(t + (n - 1) \delta, 0) B_{t + (n - 2)\delta}(t + (n - 1) \delta), \\ S(t + (n - 2) \delta, 2) \\ \end{array} \right\}
$$
  
\n
$$
SB(t, n) = \max \{ SB(t + \delta, n - 1) B_t(t + \delta), S(t, n) \}
$$

Ces contraintes seront très utiles pour calculer le prix de la swaption avec l'EDP.

#### Evaluation du produit  $\boldsymbol{4}$

#### $4.1$ Différences finies

### 4.1.1  $\theta$ -schéma

On utilise la méthode des différences finies [Sul] pour résoudre numériquement l'équation aux dérivées partielles : on implément un  $\theta\!-\!sch\acute{e}ma$ explicit

$$
\frac{u(s + \Delta s, r, \zeta) - u(s, r, \zeta)}{\Delta s} + A_{\Delta r, \Delta \zeta} u(s + \Delta s, r, \zeta) - ru(s, r, \zeta) = 0
$$

qui nous donne une formule pour  $u(s, \cdot, \cdot)$  en fonction de  $u(s + \Delta s, \cdot, \cdot)$ 

$$
u(s,r,\zeta) = \frac{1}{1+r\Delta s} \left[ \Delta s A_{\Delta r,\Delta \zeta} u(s+\Delta s,r,\zeta) + u(s+\Delta s,r,\zeta) \right]
$$

On a implicitement choisi des pas de discrétisations  $\Delta s$ ,  $\Delta r$  et  $\Delta \zeta$ .

#### $4.1.2$ Discrétisation des dérivées

Comme la matrice de diffusion du processus n'est pas définie positive

$$
\begin{vmatrix} \sigma^2 r & 0 \\ 0 & 0 \end{vmatrix}, r \ge 0
$$

les valeurs propres étant  $\lambda_1 = \sigma^2 r$  et  $\lambda_2 = 0$ , on est obligé d'utiliser une approximation non symétrique pour les dérivées premières de l'EDP.

### Dérivée première par rapport à  $r$

$$
\frac{\partial}{\partial r}u(s,r,\zeta) = \begin{cases} \frac{u(s,r+\Delta r,\zeta) - u(s,r,\zeta)}{\Delta r} & f_T(0,s) + \zeta > 0\\ \frac{u(s,r,\zeta) - u(s,r-\Delta r,\zeta)}{\Delta r} & f_T(0,s) + \zeta < 0 \end{cases}
$$

Dérivée première par rapport à  $\zeta$ 

$$
\frac{\partial}{\partial \zeta} u(s, r, \zeta) = \frac{u(s, r, \zeta + \Delta \zeta) - u(s, r, \zeta)}{\Delta \zeta}
$$

Dérivée séconde par rapport à  $r$ 

$$
\frac{\partial^2}{\partial r^2}u(s,r,\zeta) = \frac{u(s,r+\Delta r,\zeta) - 2u(s,r,\zeta) + u(s,r-\Delta r,\zeta)}{(\Delta r)^2}
$$

### 4.1.3 L'EDP discrétisée

On peut maintenant expliciter l'EDP discétisée

$$
u(s,r,\zeta) = \frac{1}{1+r\Delta s} \left[ \Delta s A_{\Delta r,\Delta \zeta} u(s+\Delta s,r,\zeta) + u(s+\Delta s,r,\zeta) \right]
$$

où il suffit de donner les coéfficients des termes  $u(s + \Delta s, r + \Delta r, \zeta), u(s + \Delta s, r - \Delta r, \zeta),$  $u(s + \Delta s, r, \zeta + \Delta \zeta)$  et  $u(s + \Delta s, r, \zeta)$ , qu'on appellera réspectivement  $r^+$ ,  $r^{-}$ ,  $\zeta^{+}$  et  $s^{+}$ 

$$
r^{+} = \begin{cases} \frac{1}{(\Delta r)^{2}} \frac{1}{2} \sigma^{2} r + \frac{1}{\Delta r} \left[ f_{T} (0, s + \Delta s) + \zeta \right] & \left[ f_{T} (0, s + \Delta s) + \zeta \right] > 0 \\ \frac{1}{(\Delta r)^{2}} \frac{1}{2} \sigma^{2} r & \left[ f_{T} (0, s + \Delta s) + \zeta \right] < 0 \\ r^{-} = \begin{cases} \frac{1}{(\Delta r)^{2}} \frac{1}{2} \sigma^{2} r & \left[ f_{T} (0, s + \Delta s) + \zeta \right] > 0 \\ \frac{1}{(\Delta r)^{2}} \frac{1}{2} \sigma^{2} r - \frac{1}{\Delta r} \left[ f_{T} (0, s + \Delta s) + \zeta \right] & \left[ f_{T} (0, s + \Delta s) + \zeta \right] < 0 \\ \zeta^{+} = \frac{1}{\Delta \zeta} \sigma^{2} r & \zeta^{+} = 1 - r^{+} - r^{-} - \zeta^{+} \end{cases}
$$

Pour la convergence et la stabilité du schéma de discrétisation, il faut que les 4 valeur  $r^+$ ,  $r^-$ ,  $\zeta^+$  et  $s^+$  soient comprises entre 0 et 1 : cela entraine des conditions sur les paramètres  $\Delta s$ ,  $\Delta r$  et  $\Delta \zeta$ .

La valeur de  $u$  à la date  $s$  en fonction des valeurs à la date  $s + \Delta s$  est

$$
u(s,r,\zeta) = \frac{r^+u(\Delta s,\Delta r) + r^-u(\Delta s,-\Delta r) + \zeta^+u(\Delta s,\Delta \zeta) + s^+u(\Delta s)}{1+r\Delta s}
$$

Le terme au dénominateur  $1 + r\Delta s$  permet l'actualisation du payoff; il sera très intéressant de l'enlever pour calculer des probabilités (elles ne nécessittent pas d'actualisation); on essayera de calculer la probabilité que la trajectoire du taux court ne touche pas les frontières (où le prix est donné explicitement avec une approximation) : il faudra choisir des paramètres tels que cette probabilité soit grande.

### 4.1.4 Le domaine d'évaluation

On a vu que le domaine de l'EDP est  $\mathbf{R}_{+} \times \mathbf{R}_{+}$ , on doit donc le borner en choisissant deux valeurs  $r_{\rm max}$  et  $\zeta_{\rm max}$  de telle façon à le réduire à  $[0,r_{\rm max}]\times$  $[0,\zeta_{\max}]$ .

#### $4.1.5$ Les conditions à la frontière

Il faut maintenant préciser les conditions à la frontière du domaine. On commence par le cas le plus simple, celui d'un zéro-coupon de maturité T

$$
B_0(T) = E\left[e^{-\int_0^T r_s ds} \mid \mathcal{F}_0\right] = u(0, x, 0)
$$

La condition finale (le payoff du produit) est

$$
u(T, r, \zeta) = 1 \forall r \in [0, r_{\text{max}}], \zeta \in [0, \zeta_{\text{max}}]
$$

Comme on a une formule fermée pour le bond, on connait la vraie valeur u pour tout point sur la frontière ( $\forall s < T$ )

$$
u(s,r,0) = b(s,T,r,0) \forall r \in [0, r_{\text{max}}]
$$
  
\n
$$
u(s,r,\zeta_{\text{max}}) = b(s,T,r,\zeta_{\text{max}}) \forall r \in [0, r_{\text{max}}]
$$
  
\n
$$
u(s,0,\zeta) = b(s,T,0,\zeta) \forall \zeta \in [0,\zeta_{\text{max}}]
$$
  
\n
$$
u(s,r_{\text{max}},\zeta) = b(s,T,r_{\text{max}},\zeta) \forall \zeta \in [0,\zeta_{\text{max}}]
$$

Déjà on peut s'apercevoir qu'il n'est pas necessaire de donner une valeur à  $u(\cdot,\cdot,0)$  parce que

- 1. la solution qui nous intéresse se trouve sur cette partie de la frontière (donc c'est ce qu'on doit calculer)
- 2. dans la discrétisation on n'utilise jamais les points  $u(\Delta s, -\Delta \zeta)$ , c'est une discrétisation en avant pour la variable  $\zeta$

Il nous reste donc les trois frontières

$$
u(s, r, \zeta_{\text{max}}) \forall r \in [0, r_{\text{max}}]
$$
  

$$
u(s, 0, \zeta) \forall \zeta \in [0, \zeta_{\text{max}}]
$$
  

$$
u(s, r_{\text{max}}, \zeta) \forall \zeta \in [0, \zeta_{\text{max}}]
$$

On ne peut utiliser la fonction  $b(s,T,r,\zeta)$  parce qu'on ne connait pas la valeur  $T$ : on ne veut pas stocker les dates des paiements, surtout dans le cas où il faut en sommer beaucoup (comme pour un swap).

On a choisi de ne pas modifier la valeur du slice à la frontière; le cas échéant, on actualise cette valeur comme d'habitude : si  $\bar{u}_s(r,\zeta)$  est la valeur au point  $(r, \zeta)$  de la frontière à la date  $s + \Delta s$ , la valeur à la date s

$$
\overline{u_s\left(r,\zeta\right)} = \frac{1}{1+r\Delta s} \overline{u_{s+\Delta s}\left(r,\zeta\right)}
$$

Pour analyser l'approximation on suppose de calculer la valeur au point  $(r,\zeta)$  (appartenant à la frontière) d'un zéro-coupon (d'échéance T) à la date  $t$ , avec  $n$  pas de temps

$$
\overline{u_t(r,\zeta)} = \prod_{i=1}^n \frac{1}{1+r\frac{T-t}{n}}
$$

$$
= \left(\frac{1}{1+r\frac{T-t}{n}}\right)^n
$$

$$
\rightarrow e^{-r(T-t)}
$$

La vraie valeur du zéro-coupon est

$$
b(t, T, r, \zeta) = e^{-(T-t)r + [(T-t)f(0,t) - \int_t^T f(0,s)ds] - \frac{1}{2}(T-t)^2 \zeta}
$$

et on peut voir qu'il y a 2 différences

1.  $\left[ (T-t)f(0,t) - \int_t^T f(0,s) ds \right]$  qui, pour une courbe plate, est très nul 2.  $-\frac{1}{2}(T-t)^2 \zeta$ 

### 4.2 Pricing dans l'EDP

L'EDP qu'on a vue sert pour pricer tout produit dérivé dans le modèle HJM; pour évaluer un produit particulier, il faut alors mettre les bonnes conditions finales. Comme pour les arbres (dans le code  $C++$  on a essayé d'oublier la différence entre EDP et arbres, il y a des conditions à la frontière automatiques), on doit rétro-propager tous les flux futurs pour

- calculer la valeur movenne (espérance sous la probabilité risque-neutre)
- $-$  les actualiser

**Définition 5** Un slice est un ensemble de valeurs pour tous les points de la discétisation du domaine

$$
s_{t} = \{s_{t}\left(i,j\right): i = 0..N_{r}, j = 0..N_{\zeta}\}
$$

à une date t donnée.

Un slice contient la valeur d'un produit dérivé pour tous les points du domaine à une date donnée. Pour un zéro-coupon il vaut 1 (partout) à la date d'échéance.

Pour avoir la valeur aujourd'hui d'un produit dérivé il faut rétro-propager son slice jusqu'à la date d'origine de l'arbre (tipiquement 0) et aller chercher la valeur au point  $(r = r_0, \zeta = 0)$ .

Les valeurs à la frontière du domaine sont automatiquement calculées pour tous les pas avec l'approximation dont on a parlé.

On peut donc traiter l'EDP comme s'il s'agissait d'un arbre.

#### $4.2.1$ Calcul d'un taux LIBOR

Dans le modèle de HJM il existe une formule fermée pour calculer la valeur de tout zéro-coupon dans tous les points de discrétisation de l'EDP. On a par contre préféré calculer ces zéro-coupons dans l'EDP, comme actualisation de 1 le jour de l'échéance; la valeur d'un zéro-coupon le jour  $t$ , d'échéance T, lorsque le taux court vaut  $\bar{r}$  et le processus auxiliaire vaut  $\bar{\zeta}$ est

1. valeur **exacte** :  $b(t, T, \overline{r}, \overline{\zeta})$ 

2. valeur **approximée** :  $E\left[e^{-\int_t^T r_s ds} \parallel r_t = \overline{r}, \zeta_t = \overline{\zeta}\right]$  (calculée à l'interieur de l'arbre)

Pareil pour la valeur des swaps

- 1. valeur exacte comme somme des prix des zéro-coupons (actualisés avec une formule fermée)
- 2. valeur approximée comme actualisation des flux de la jambe fixe et de la jambe variable (eux aussi, calculés avec les deux méthodes précédantes)

**Valeur d'un caplet** On se place donc au point  $(\overline{r}, \overline{\zeta})$  à la date  $\overline{t}$  et on suppose d'évaluer le payoff  $\delta(L_{\overline{t}}^{\delta} - K)$  perçu à la date  $\overline{t} + \delta$  (il s'agit de valeurs connues à la date  $\overline{t}$ )

$$
\delta\left(L_{\overline{t}}^{\delta} - K\right)B_{\overline{t}}\left(\overline{t} + \delta\right) = \delta\left[\left(\frac{1}{B_{\overline{t}}\left(\overline{t} + \delta\right)} - 1\right)\frac{1}{\delta} - K\right]B_{\overline{t}}\left(\overline{t} + \delta\right)
$$

$$
= 1 - B_{\overline{t}}\left(\overline{t} + \delta\right) - K\delta B_{\overline{t}}\left(\overline{t} + \delta\right)
$$

$$
= 1 - (1 + K\delta)B_{\overline{t}}\left(\overline{t} + \delta\right)
$$

Il y a donc 2 flux

 $-$  +1 à la date  $\overline{t}$  (il n'est pas actualisé)

 $(1 + K\delta)$  à la date  $\overline{t} + \delta$ 

Il faut donc rajouter, à la date  $\bar{t} + \delta$ , la valeur  $-(1 + K\delta)$  au slice, le rétro-propager jusqu'à  $\bar{t}$  et rajouter +1.

#### 4.2.2 Rétro-propagation

Rétro-propager un slice équivaut à calculer l'une des espérances mathématiques suivantes

$$
s_t = E (s_{t+\delta} \| \mathcal{F}_t)
$$
  

$$
s_t = E (e^{-\int_t^{t+\delta} r_v dv} s_{t+\delta} \| \mathcal{F}_t)
$$

où l'on peut actualiser la valeur du slice ou pas.

Pour rétro-propager on applique la discrétisation de l'EDP autant de fois  $\hspace{0.1mm}$ qu'il est necessaire, c'est à dire  $\left[\frac{\delta}{\Delta s}\right]$  fois.

Si on voulait calculer la probabilité de ne pas toucher les frontières du domaine de discétisation, on pourrait créer un slice

$$
s_T(i,j) = \begin{cases} 1 & (i,j) \in \{1,..,N_r-1\} \times \{0,..,N_\zeta-1\} \\ 0 & (i,j) \in \{0,N_r\} \times \{0,..,N_\zeta-1\} \\ 0 & (i,j) \in \{0,..,N_r\} \times \{N_\zeta\} \end{cases}
$$

et chercher la valeur  $s_0 = E(s_T || \mathcal{F}_0)$ , il va de soi qu'il ne faut pas actualiser : c'est la probabilité que le processus  $r_t$  ne touche pas la frontière à la date  $T$ .

Pour les payoff il faut par contre toujours actualiser.

#### 4.2.3 Algorithme pour les bermudas

On a déjà vu qu'une swaption bermuda est le droit de rentrer dans un swap (de strike fixé à l'avance) à toute date de fixing du coupon. Pour calculer la valeur de ce produit on a utilisé un algorithme où on calcule en même temps la valeur du swap et celle de la swaption : on crée deux slices sw pour le swap et bm pour la swaption bermuda.

On commence à la date d'échéance du produit où ils valent 0 et on utilise l'algorithme suivant

- 1. on rajoute au swap le payoff de la période
- 2. on rétro-propage le swap et la bermuda jusqu'à la date d'exercice pré $c$ édente  $(t)$

$$
s w_{t+\delta} \longrightarrow sw_t
$$
  

$$
bm_{t+\delta} \longrightarrow bm_t
$$

3. la valeur de la swaption bermuda à la date  $t$  dans un point de discrétisation est

 $bm_t(i, j) = \max \{bm_t(i, j), sw_t(i, j)\}\$ 

- 4. s'il y a d'autres périodes du swap, on passe au 1
- 5. on rétro-propage le slice bm jusqu'à la date d'évaluation  $(0)$
- 6. la valeur de la bermuda est donnée par une interpolation linéaire

$$
priv = a * bm_0 (k, 0) + (1 - a) * bm_0 (k + 1, 0)
$$
  
\n
$$
k = \left[\frac{f(0, 0)}{\Delta r}\right]
$$
  
\n
$$
a = \frac{(k + 1) \Delta r - f(0, 0)}{\Delta r}
$$

#### Commentaire au code C++ 4.3

Le code en  $C++$  est composé de 3 fichier : hello.cpp, him.cpp et yield.cpp.

#### 4.3.1 Fichier yield.cpp

Dans ce fichier on met à disposition une classe YieldCurve qui gère tous les calculs liés à la courbe de taux dans le modèle HJM. On peut calculer la valeur d'un bond, le payoff d'un swap et la valeur d'un taux de swap.

C'est dans cette classe qu'on definit la courbe de taux spot  $(f(0,t) t \in$  $[0, T^*]$ .

#### $4.3.2$ Fichier hjm.cpp

Dans ce fichier on définit deux classes HJMTree et Slice, qui représentent l'EDP discrétisée et les slices qu'on rétro-propage.

Classe HJMTree Cette classe est le coeur du programme

- création de l'EDP discrétisée (maillage et rétro-propagation)
- création des slices (avec ou sans actualisation)
- évaluation des slices à l'origine de l'EDP
- information sur les paramètres du modèle et sur les probabilités de transition

Classe Slice La classe Slice sert pour automatiser les opérations sur les slices (valeur maximale entre deux slices, somme d'un réel et s'un slice etc...).

#### 4.3.3 Fichier hello.cpp

Le fichier *hello.cpp* contient le programme principal à l'évaluation de la swaption.

Il y a la possibilité de stocker tous les paramètres (swaption, modèle et discrétisation) dans un fichier *hello.cfg* ou directement dans le code.

Dans la boucle on calcule 4 valeurs

- 1. la valeur du swap (pour la comparer au prix théorique)
- 2. le prix de la bermuda
- 3. le prix d'une swaption européenne de maturité égale à la première date d'exercice de la bermuda
- 4. la probabilité que le processus ne touche pas les frontières du domaine (avant la date  $T^*$ )

Pour calculer la valeur du swap à chaque période il existe trois possibilités (paramètre *estimation*)

- 1. estimation =  $0:$  on calcule dans l'EDP tous les taux LIBOR et toutes les actualisations
- 2. estimation = 1 : on utilise la formule fermée pour calculer la valeur exacte des taux LIBOR, mais on actualise avec l'EDP
- 3. estimation =  $2:$  on calcule la valeur du swap dans chaque point du maillage avec une formule fermée (il n'y a pas d'actualisation du swap  $dans$  l'EDP)

Avec la méthode 0 on a des résultats moins précis, mais on peut mieux saisir la vraie structure de la swaption et elle est toujours valable, même si on n'a pas de formule fermée.

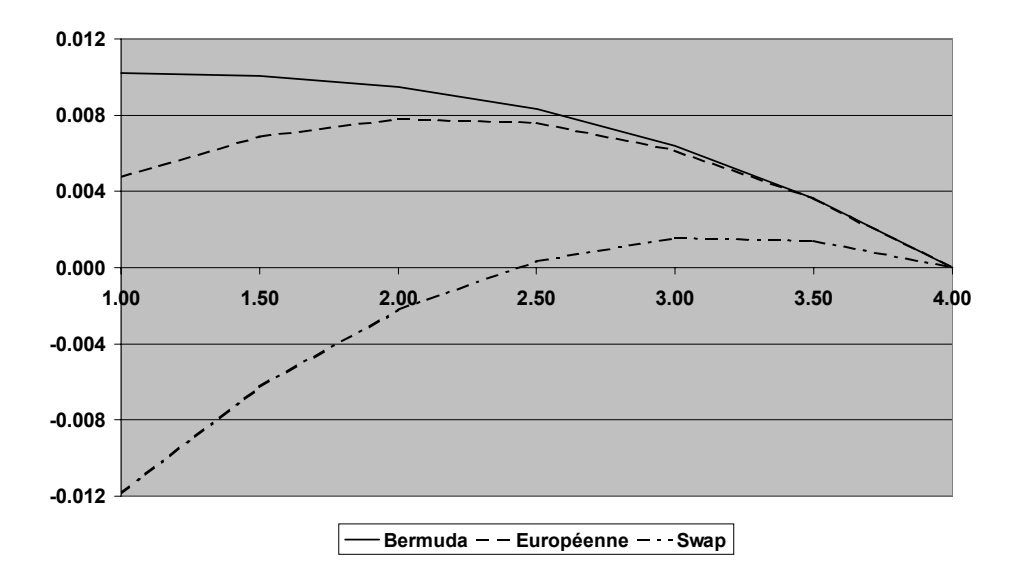

FIG. 1: Comparaison des prix

#### 4.4 Analyse des résultats

On a effectué des tests sur le comportement de l'EDP, avec une courbe de taux qui vaut toujours  $f(0,t) = 0.04 + 0.006t$ .

#### Comparaison bermuda-européenne  $4.4.1$

On a comparé les prix d'une swaption bermuda et européenne avec les mêmes caractéristiques (fig. 1) :

- $-$  strike :  $6\%$
- durée d'une période : 6 mois
- départ de l'option : 1 à 4 ans
- échéance :  $4$  ans

Comme on pouvait s'y attendre, il y a une rélation de monotonie entre les trois prix; on voit en plus que le prix de la bermuda est décroissant et qu'il est supérieur à la valeur maximale des prix des européennes avec une date de départ successive.

#### $4.4.2$ Paramètre estimation

Dans les tableaux qui suivent on a reporté les résultats des tests sur le paramètre *estimation* : on peut voir que le fait d'estimer tous les flux sans utiliser une formule fermée n'a pas d'impact important sur le pricing des 3 instruments

| Estimation | Bermuda    | Européenne | Swap          | Swap théorique |
|------------|------------|------------|---------------|----------------|
|            | 0.01021493 | 0.00475188 | $-0.01185282$ | -0.01176727    |
|            | 0.01022481 | 0.00476022 | -0.01182746   | -0.01176727    |
|            | 0.01022887 | 0.00476741 | $-0.01180262$ | $-0.01176727$  |

6 mois,  $1 \times 3$  ans,  $k = 6\%$ ,  $\sigma = 4\%$ 

| Estimation | Bermuda    | Européenne | Swap       | Swap théorique |
|------------|------------|------------|------------|----------------|
|            | 0.01241250 | 0.00982976 | 0.00402085 | 0.00403530     |
|            | 0.01241738 | 0.00983495 | 0.00402925 | 0.00403530     |
|            | 0.01241963 | 0.00983837 | 0.00403530 | 0.00403530     |
|            |            |            |            |                |

3 mois,  $1 \times 2$  ans,  $k = 5\%$ ,  $\sigma = 5\%$ 

#### 4.4.3 Paramètres de discrétisation de l'EDP

Dans chaqun des tests suivants on a analysé la sensibilité de l'arbre aux paramètres de discrétisation de l'EDP : un paramètre à la fois est modifié. La swaption considerée est toujours la même

- durée d'une période : 6 mois
- $-$  départ : 1 ans
- $-$  durée du swap : 3 ans
- volatilité :  $\sigma=5\%$
- strike à la monnaie :  $k = 5.55\%$

Les caractéristiques du maillage sont

- $r_{\text{max}} = 20\%$
- $\zeta_{\text{max}} = 10\%$

Pas en temps Le nombre de pas pour chaque période varie entre 200 et 2000, les deux autres étant fixes : 150 pas en espace  $(r)$  et 30 pour  $\zeta$ .

| Nt   | Bermuda    | Européenne | Swap          |
|------|------------|------------|---------------|
| 200  | 0.01751281 | 0.01149332 | $-0.00011347$ |
| 300  | 0.01751996 | 0.01149903 | $-0.00010306$ |
| 400  | 0.01752354 | 0.01150189 | $-0.00009786$ |
| 500  | 0.01752568 | 0.01150361 | $-0.00009473$ |
| 600  | 0.01752711 | 0.01150475 | $-0.00009265$ |
| 700  | 0.01752813 | 0.01150557 | $-0.00009116$ |
| 800  | 0.01752890 | 0.01150618 | $-0.00009005$ |
| 900  | 0.01752949 | 0.01150665 | $-0.00008918$ |
| 1000 | 0.01752997 | 0.01150703 | $-0.00008849$ |
| 2000 | 0.01753211 | 0.01150875 | $-0.00008536$ |

On peut remarquer qu'il y a des variations très faibles pour les prix de la bermuda et de l'européenne.

**Pas en espace pour**  $r$  Le nombre de pas de discrétisation pour la variable r varie entre 200 et 400, les deux autres Ètant fixes : 1200 pas en temps (pour chaque période) et 20 pour  $\zeta$ .

| Nr  | Bermuda    | Européenne | Swap          |
|-----|------------|------------|---------------|
| 50  | 0.01842719 | 0.01222950 | $-0.00023989$ |
| 100 | 0.01778168 | 0.01166696 | $-0.00012846$ |
| 150 | 0.01755527 | 0.01153401 | $-0.00009137$ |
| 200 | 0.01744372 | 0.01143181 | $-0.00007281$ |
| 300 | 0.01732990 | 0.01134659 | $-0.00005425$ |
| 400 | 0.01727260 | 0.01130272 | $-0.00004496$ |

L'influence du nombre de pas en espace est très forte.

**Pas en espace pour**  $\zeta$  Le nombre de pas de discrétisation pour la variable  $\zeta$  varie entre 10 et 50, les deux autres paramètres étant fixes : 400 pas en temps (pour chaque période) et 225 pour  $r$ .

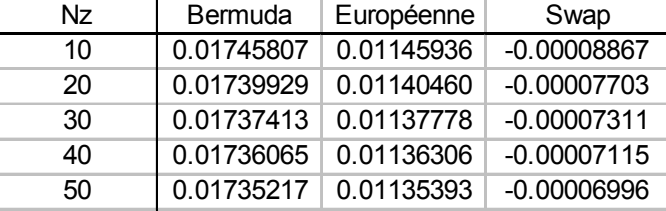

On voit que le paramètre le plus important est la pas de discrétisation en espace, les deux autres n'ayant pas d'influence très importante sur le prix. On a testé le choix  $N_t = 2000$ ,  $N_r = 400$  et  $N_\zeta = 50$  avec le résultat suivant

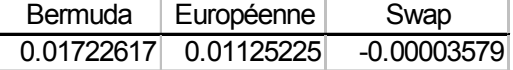

### **Références**

- [ALS95] Peter Ritchken Anlong Li and L. Sankarasubramanian. Lattice models for pricing american interest rate claims. The Journal of Finance,  $L(2)$ : 719–737, june 1995.
- [Che94] Oren Cheyette. Markov Representation of the Heath-Jarrow-Morton Model, 1994.
- [MR97] Marek Musiela and Marek Rutowski. Martingale Methods in Financial Modelling. Springer, 1997.
- [Sul] AgËs Sulem. Finite Difference Methods for Option Pricing.
- [Til] James A. Tilley. Valuing American Options in a Path Simulation Model.